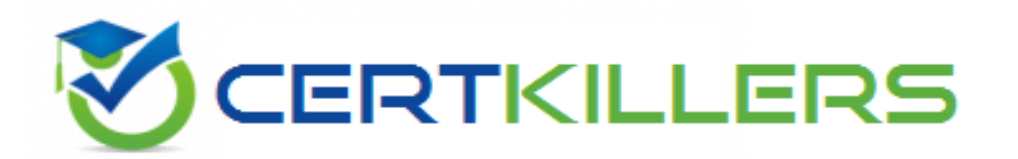

# **SAP**

## **E\_S4HCON2023 Exam**

### **Certified Technology Specialist - SAP S/4HANA Conversion and SAP System Upgrade**

Thank you for Downloading E\_S4HCON2023 exam PDF Demo

You can Buy Latest E\_S4HCON2023 full version download

**https://www.certkillers.net/Exam/E\_S4HCON2023**

# **Version: 5.0**

#### **Question: 1**

During a SUM run you want to check if the phase SHADOW IMPORT INC is still running properly. Where can you find information about this?

There are 2 correct answers to this question.

Response:

A. Check for running batch jobs in the shadow system via Job Overview (SM37)

- B. Check for running R3trans processes on the host of the primary application server
- C. Check for running R31oad processes on the host of the primary application server
- D. Check for the latest log files in the SUM directory, subdirectory ABAP, subdirectory tmp

**Answer: B, D**

#### **Question: 2**

During the configuration of the DMO for SUM, how does the tool behave if option "Do not compare table contents" is selected regarding table comparison?

Please choose the correct answer.

Response:

A. It performs a comparison on selected tables using check sum.

B. It performs a comparison on all tables using row counts.

C. It performs a comparison of all tables using check sum.

D. It does NOT perform any table comparison.

**Answer: B**

#### **Question: 3**

You performed a custom code check for an SAP S/4HANA conversion. In which transactions can you review the results?

There are 2 correct answers to this question.

Response:

A. SYCM (Simplification Database Content)

B. SAT (Runtime Analysis)

C. ATC (ABAP Test Cockpit)

D. SE80 (Object Navigator)

**Answer: C, D**

**Question: 4**

You downloaded content from the SAP note 1000009 ("ASU Toolbox 2008"). Which transaction needs to be executed to use that content in the ASU Toolbox?

Please choose the correct answer.

Response:

A. /ASU/UPGRADE (Start ASU Toolbox in Upgrade Mode)

- B. /ASU/SSM (ASU Simple Schedule Manager)
- C. /ASU/SHOW\_NOTE (Show SAP Note via Web-Browser)
- D. /ASU/START (Start ASU Toolbox)

**Answer: D**

#### **Question: 5**

Which steps should be performed during the adjustment of dictionary objects (SPDD) in the development system, before SUM continues?

There are 2 correct answers to this question.

Response:

- A. Create "modified\* versions of the objects that you need to adjust
- B. Release the transport request containing the modification adjustment
- C. Assign the transport request as a modification adjustment transport
- D. Manually activate the adjusted dictionary objects

**Answer: A, C**

# **Thank You for trying E\_S4HCON2023 PDF Demo**

## To try our E\_S4HCON2023 full version download visit link below

**https://www.certkillers.net/Exam/E\_S4HCON2023**

# Start Your E\_S4HCON2023 Preparation

*[Limited Time Offer]* Use Coupon "CKNET" for Further discount on your purchase. Test your E\_S4HCON2023 preparation with actual exam questions.